## Security Roles - Process PCard Transactions for Another Employee in Workday

[http://workday.miami.edu](http://workday.miami.edu/)

The security role *Department Procurement Data Entry Specialist* ("PDES") is required to process PCard transactions for another employee. Access is granted only for the cost centers specified on the *[Security Role Request Form -](https://workday-info.miami.edu/forms/index.html#c) Finance*.

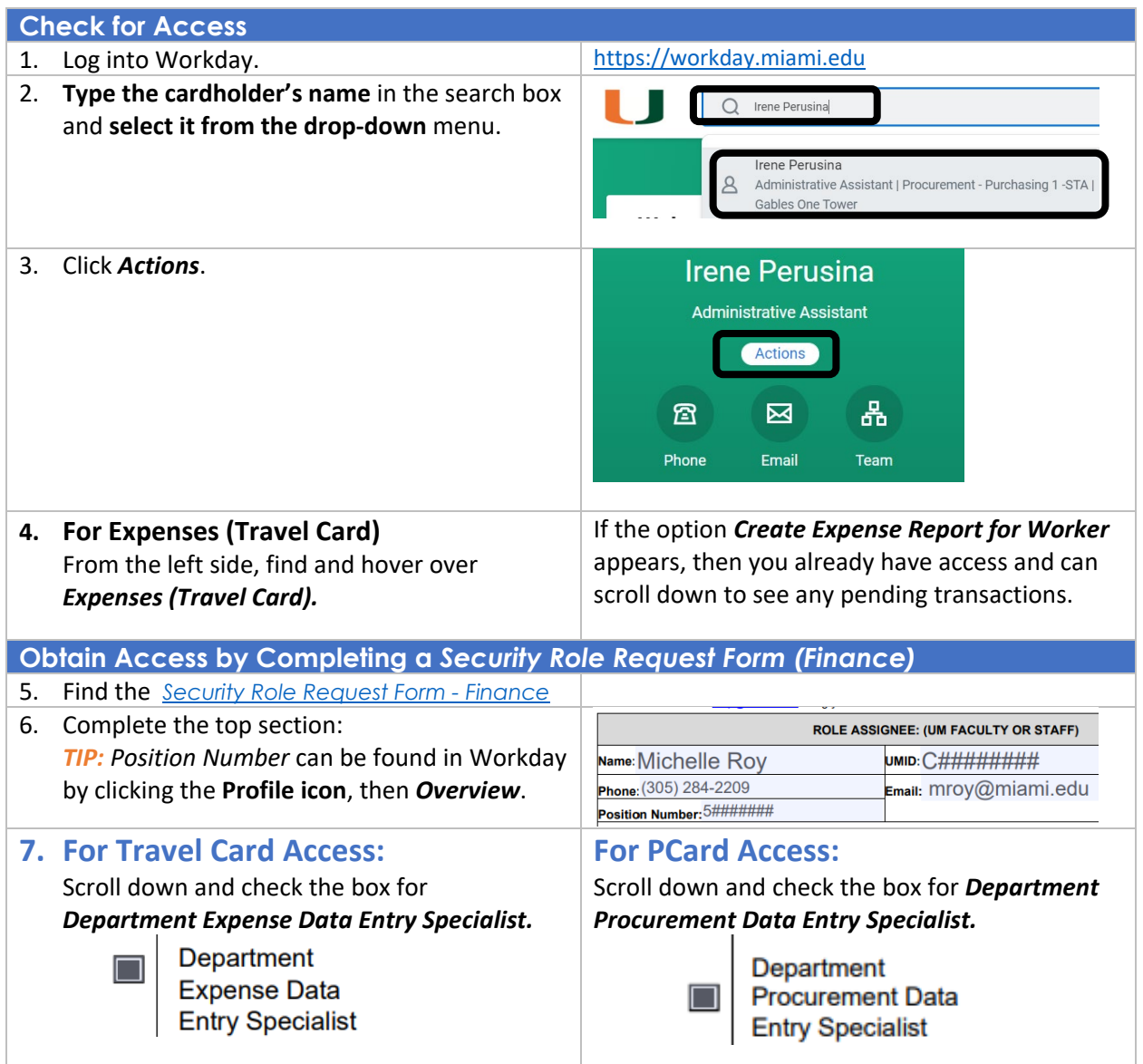

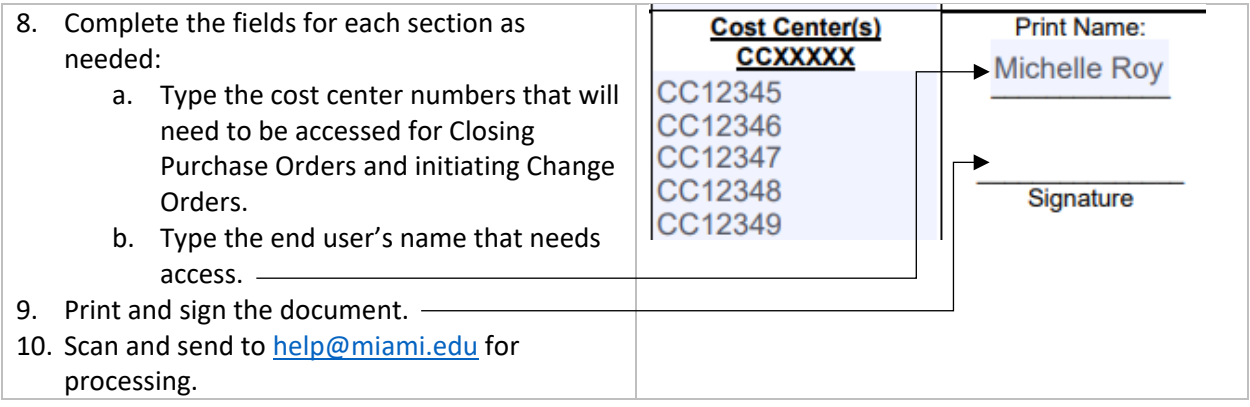